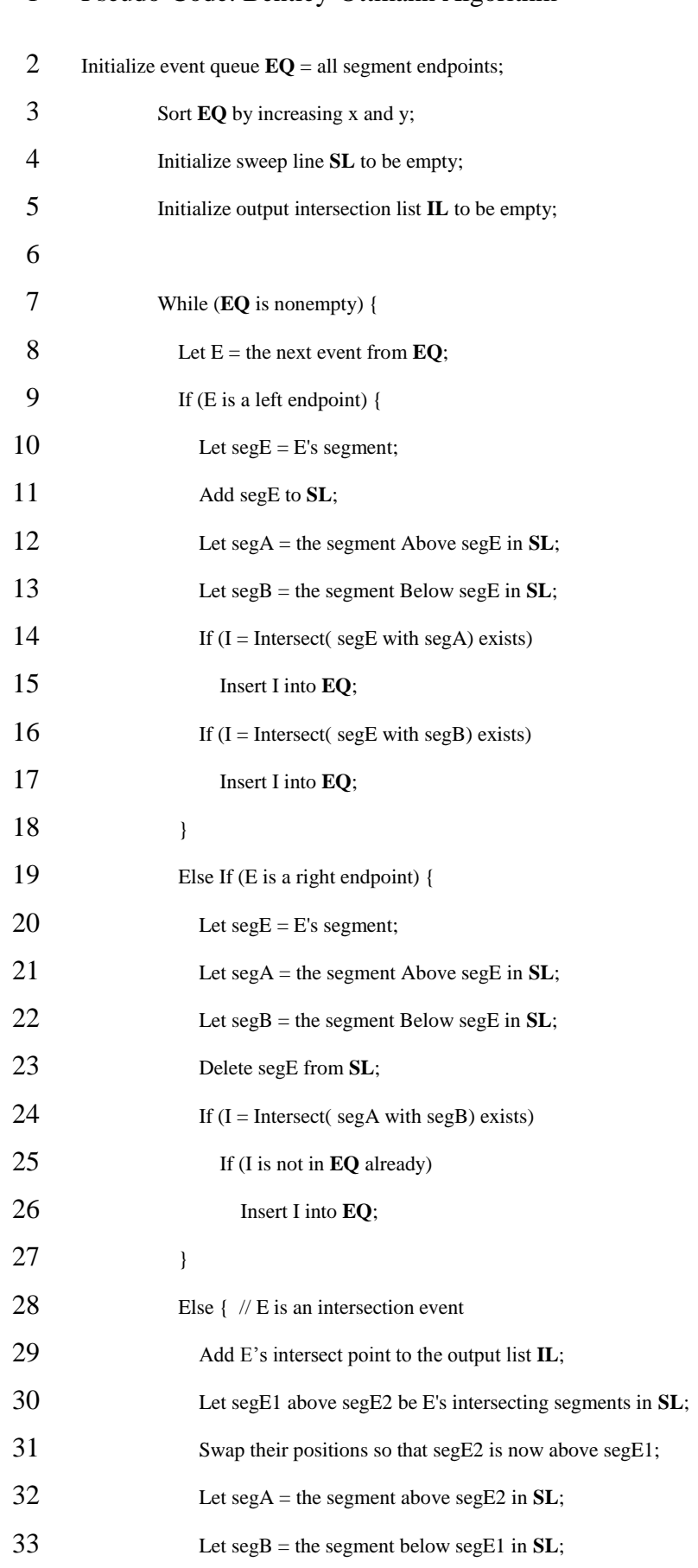

#### Pseudo-Code: Bentley-Ottmann Algorithm

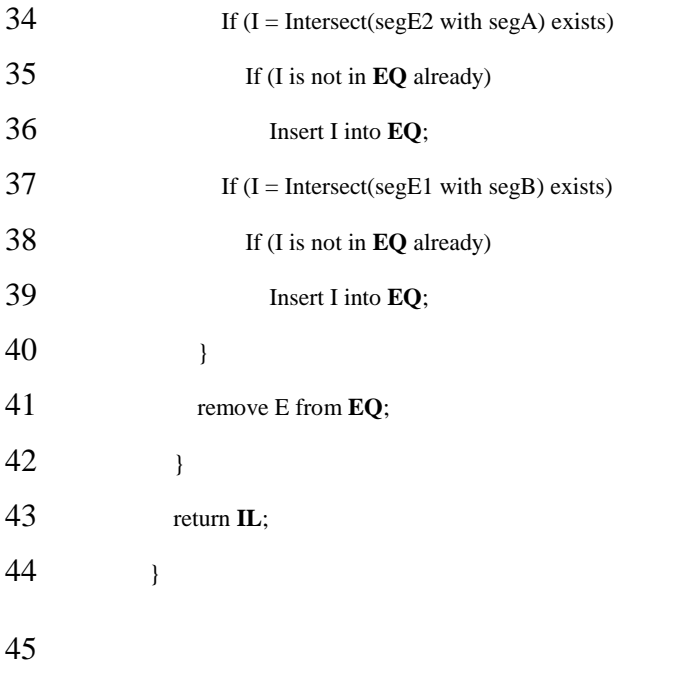

## 3D structural model of the GTS

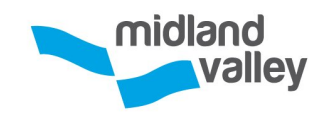

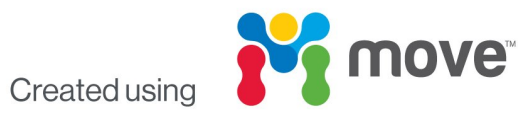

## 3D structural model using Delaunay triangulation

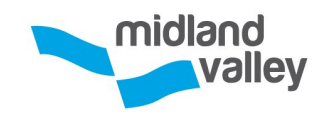

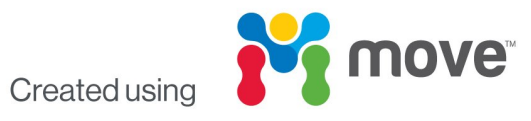

# 3D structural model using the ribbon tool

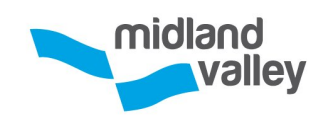

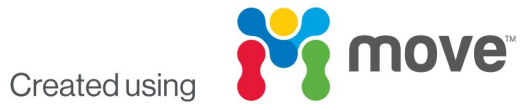

## 3D structural model using field data

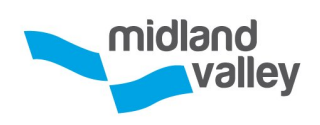

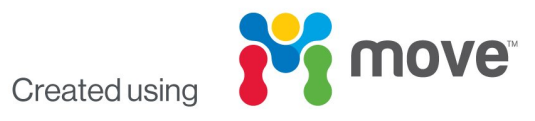